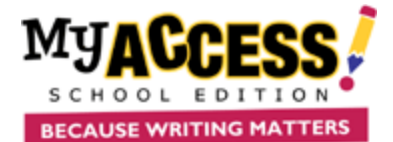

## Revision Plan Guidelines

Read each MY Tutor® revision goal for the domain/trait in which you received your lowest score or one you or your teacher have chosen

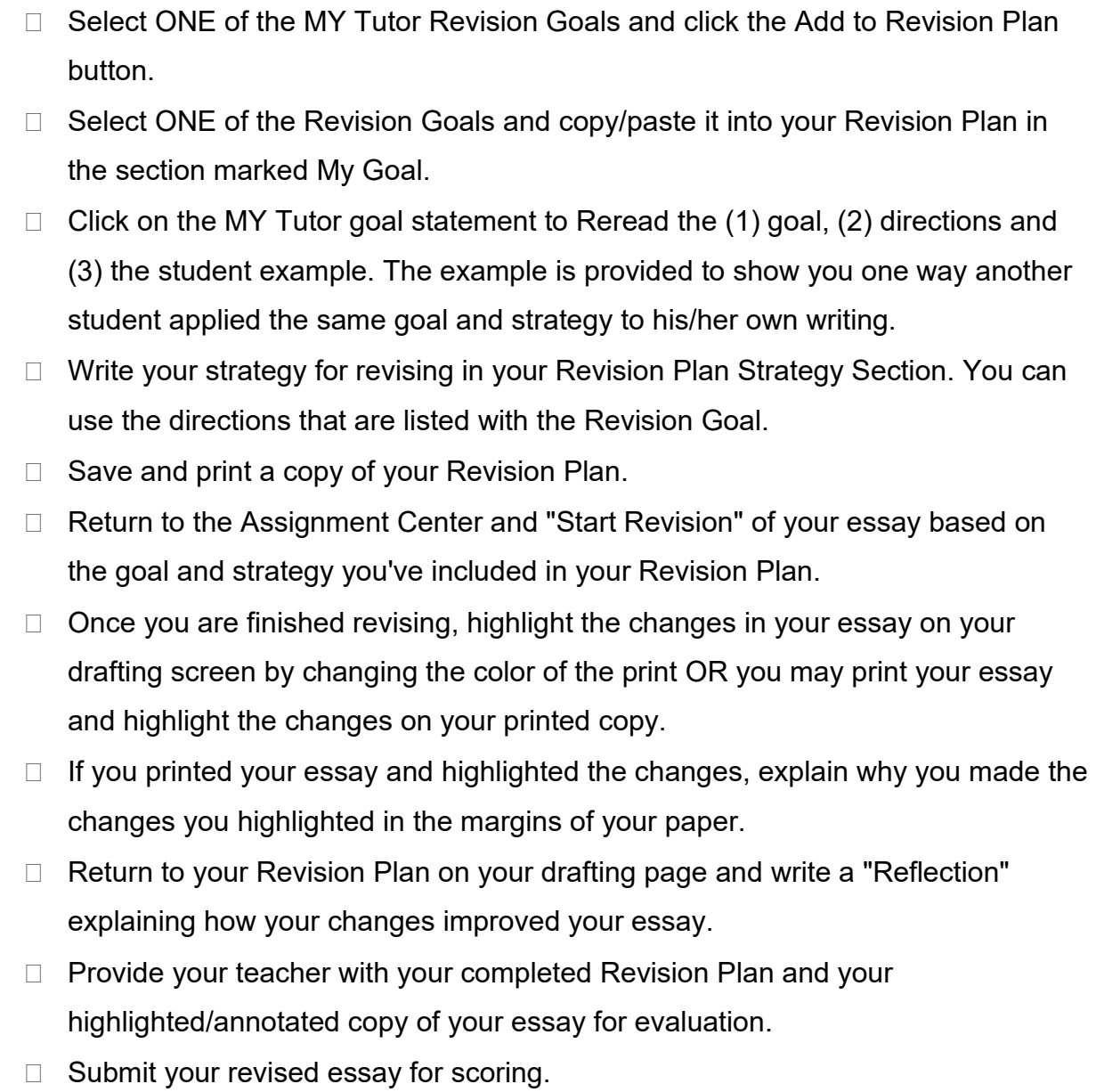

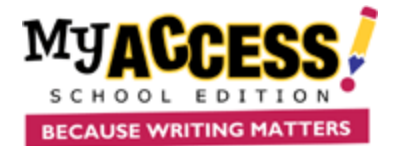

Revision Plan Guidelines

**Goals**

## **Strategies**

**Reflection**

COPYRIGHT © by Vantage. All Rights Reserved. No part of this work may be used, accessed, reproduced or distributed in any form or by any means or stored in a database or any retrieval system, without the prior written permission of Vantage or its subsidiaries and /or affiliates.